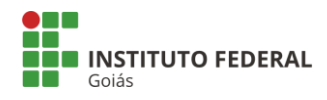

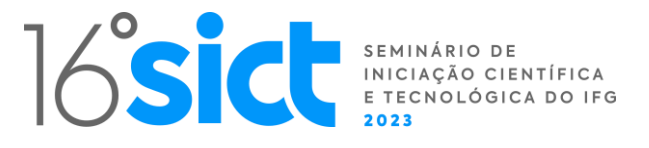

# **Desenvolvimento de software para cálculo de correntes de curto-circuito em instalações elétricas industriais**

**João Victor Lima Silva Hugo Xavier Rocha Luis Gustavo Wesz da Silva**

*Palavras-chave: Curto-circuito, Indústria e Software*

### **Introdução**

O cálculo de corrente de curto-circuito (CC) é muito importante no projeto de instalações elétricas industriais. Muitos profissionais da área de engenharia elétrica não realizam o cálculo de CC e seletividade do sistema devido à complexidade dos cálculos. O algoritmo foi desenvolvido para realizar os cálculos de correntes de CCo de SEIs com diferentes tipos de configurações, que tenham número indefinido de barramentos e número indefinido de circuitos por barramento. O projeto contempla desde a teoria conceitual de CC até os resultados das simulações utilizando o software desenvolvido.

## **Metodologia**

A determinação das correntes de CC em um SEI é fundamental para o projeto de proteção de SEIs. Os valores de correntes de CC são baseados no conhecimento das impedâncias, desde o ponto onde ocorre a falta até a fonte geradora.

As correntes de CC assumem diversas formas durante o período de atuação, ela é constituída por uma parte que é correspondida pela corrente simétrica de CC, outra é a parte assimétrica da mesma.

Foram catalogadas as equações necessárias para chegar aos resultados das correntes de CC, desde os cálculos mais básicos das impedâncias dos condutores até os de corrente de CC trifásico simétrico e assimétrico. Essas equações foram integradas na programação do software desenvolvido.

## **Resultados e Discussão**

A programação do software foi realizada utilizando a linguagem de programação Java e o ambiente de desenvolvimento integrado NetBeans. De início precisamos criar um banco de dados online para alocar as todas as informações dos circuitos. Utilizamos o programa XAMPP para ter acesso ao banco de dados MySQL e criar as tabelas.

A Figura 1 mostra a interface de entrada de dados do software, o usuário deve escolher a configuração do sistema.

Na tela apresentada na Figura 2, o usuário deve escolher os resultados pertinentes a ele, após clicar em "mostrar" os resultados selecionados aparecem a tela de resultado conforme Figura 3.

**PIBITI**

**Câmpus Itumbiara luis.gustavo@ifg.edu.br**

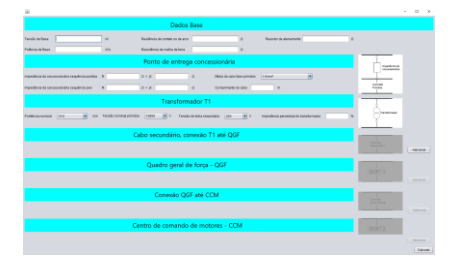

#### **Figura 1 – Interface do software.**

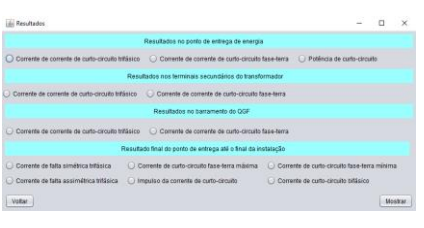

#### **Figura 2 – Formulário de respostas.**

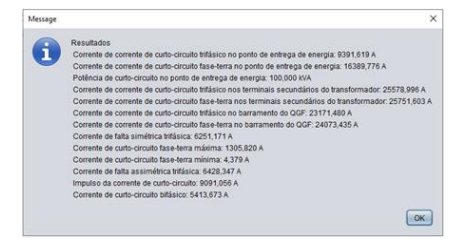

**Figura 3 – Resultados experimentais**

## **Conclusões**

A pesquisa levou a formulação e implementação computacional de um software com uma interface gráfica para cálculo de correntes de curto-circuito em SEIs.

A ferramenta desenvolvida possibilita que os cálculos de corrente de curto-circuito sejam realizados de forma rápida, prática e confiável, dispensando o uso de tabelas de características de transformadores, condutores e barramentos, assim transformando uma tarefa extensa em algo simples.

## **Referências Bibliográficas**

CAMINHA, A. C. Introdução à Proteção dos Sistemas Elétricos. São Paulo, Edgard Blücher, 1977.

FILHO, João Mamede. Curto-circuito nas instalações elétricas. In: FILHO, João Mamede. Instalações Elétricas Industriais. Local: Editora LTC, 2017. 350 a 406.